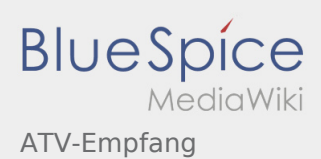

## Inhaltsverzeichnis

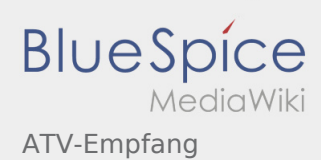

## ATV-Empfang

**[xt anzeigen](https://wiki.oevsv.at/w/index.php?title=ATV-Empfang&action=edit&oldid=6030))** [OE3RBS](https://wiki.oevsv.at/wiki/Benutzer:OE3RBS) ([Diskussion](https://wiki.oevsv.at/w/index.php?title=Benutzer_Diskussion:OE3RBS&action=view) | [Beiträge](https://wiki.oevsv.at/wiki/Spezial:Beitr%C3%A4ge/OE3RBS)) [← Zum vorherigen Versionsunterschied](https://wiki.oevsv.at/w/index.php?title=ATV-Empfang&diff=prev&oldid=6030)

**[Version vom 17. März 2010, 22:15 Uhr](https://wiki.oevsv.at/w/index.php?title=ATV-Empfang&oldid=6030) [\(Quellte](https://wiki.oevsv.at/w/index.php?title=ATV-Empfang&action=edit&oldid=6030) [Version vom 18. März 2010, 13:04 Uhr](https://wiki.oevsv.at/w/index.php?title=ATV-Empfang&oldid=6145) [\(Quellte](https://wiki.oevsv.at/w/index.php?title=ATV-Empfang&action=edit&oldid=6145) [xt anzeigen\)](https://wiki.oevsv.at/w/index.php?title=ATV-Empfang&action=edit&oldid=6145)** [OE3RBS](https://wiki.oevsv.at/wiki/Benutzer:OE3RBS) ([Diskussion](https://wiki.oevsv.at/w/index.php?title=Benutzer_Diskussion:OE3RBS&action=view) | [Beiträge\)](https://wiki.oevsv.at/wiki/Spezial:Beitr%C3%A4ge/OE3RBS) (Die Seite wurde geleert.) [Zum nächsten Versionsunterschied →](https://wiki.oevsv.at/w/index.php?title=ATV-Empfang&diff=next&oldid=6145)